#### Физика. 11 класс. Вариант ФИ1401  $m00824$  Видеоразбор на сайте www.statgrad.cde.ru 2

#### Инструкция по выполнению работы

Для выполнения экзаменационной работы по физике отводится 235 минут. Работа состоит из 3 частей, включающих <sup>в</sup> себя 35 заданий.

Часть 1 содержит 21 задание (А1–А21). К каждому заданию даётся четыре варианта ответа, из которых только один правильный.

Часть 2 содержит 4 задания (В1–В4), н<sup>а</sup> которые надо дать краткий ответ <sup>в</sup> виде последовательности цифр

Часть 3 содержит 10 задач: А22–А25 <sup>с</sup> выбором одного верного ответа <sup>и</sup> С1–С6, для которых требуется дать развёрнутые решения.

При вычислениях разрешается использовать непрограммируемый <sup>к</sup>алькулятор. Все бланки ЕГЭ <sup>з</sup>аполняются яркими чёрными чернилами. Допускается использование гелевой, капиллярной или перьевой ручек.

При выполнении <sup>з</sup><sup>а</sup>даний Вы можете пользоваться черновиком. Обращаем Ваше внимание на то, что записи <sup>в</sup> черновике не будут учитываться при оценивании работы.

Советуем выполнять задания <sup>в</sup> том порядке, <sup>в</sup> котором они даны Для экономии времени пропускайте задание, которое не удаётся выполнить сразу, <sup>и</sup> переходите <sup>к</sup> следующему. Если после выполнения всей работы у Вас останется время, Вы сможете вернуться <sup>к</sup> пропущенным заданиям

Баллы, полученные Вами за выполненные задания, суммируются. Постарайтесь выполнить как можно больше заданий <sup>и</sup> набрать наибольшее количество баллов.

Желаем успеха**!** 

Диагностическая работа № **2** 

по ФИЗИКЕ

**(**<sup>в</sup> формате ЕГЭ**)** 

**21** марта **2013** года

**11** класс

Вариант ФИ**1401** 

Район**.** 

Город **(**населённый пункт**)**  Школа**.**  Класс**.**  Фамилия Имя Отчество**.** 

Ниже приведены справочные данные, которые могут понадобиться Вам при выполнении работы.

### Десятичные приставки

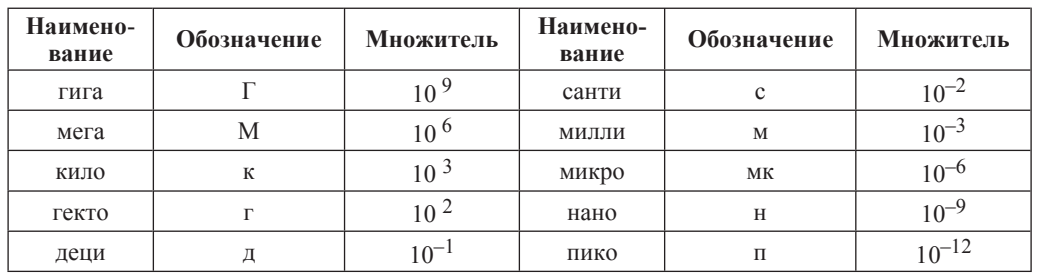

### **Константы**

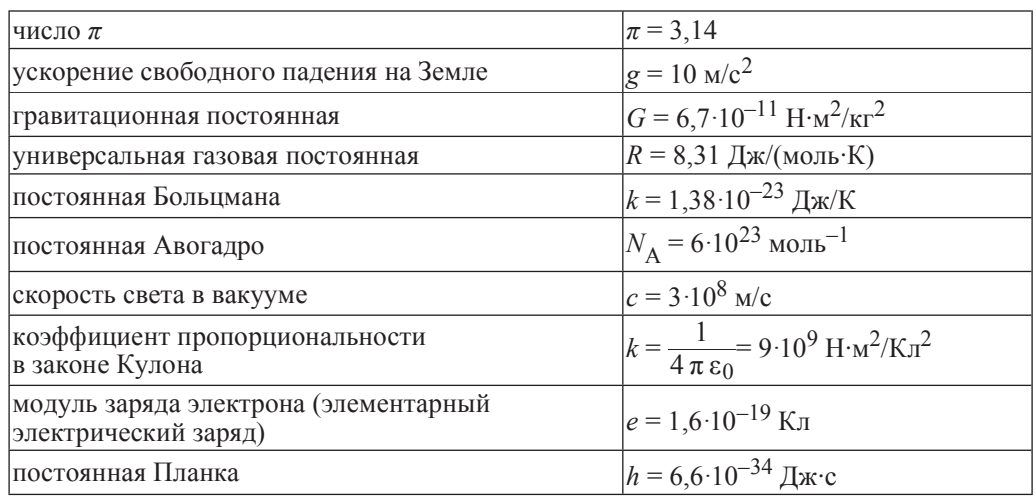

# Соотношения между различными единицами

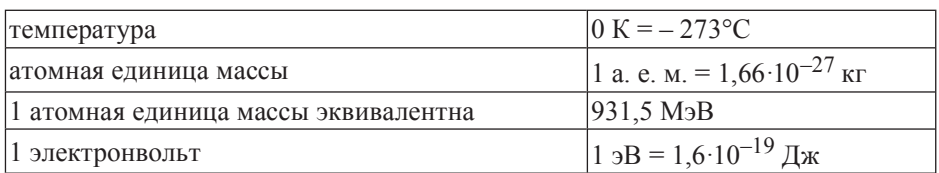

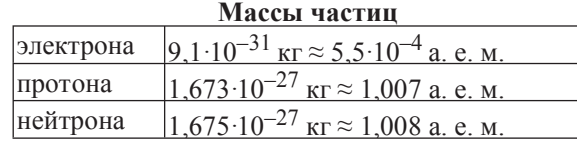

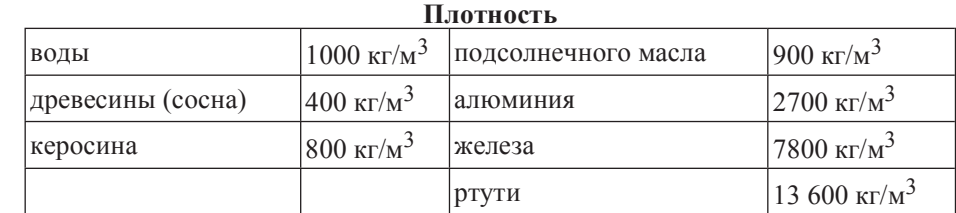

# **Удельная теплоёмкость**

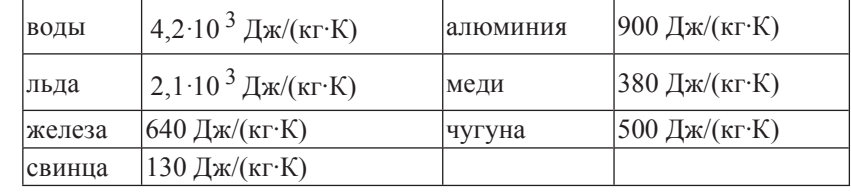

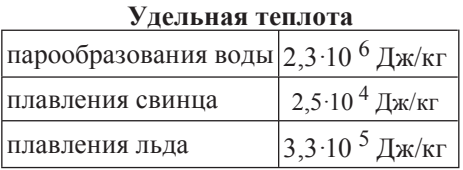

# **Нормальные условия**

давление:  $10^5$  Па, температура: 0 °С

### Молярная масса

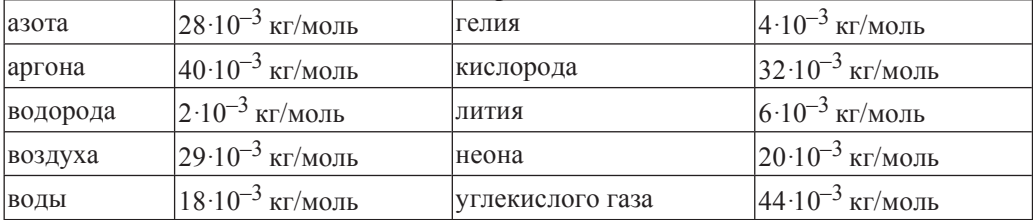

 $\Pi$ ри выполнении заданий части 1 в бланке ответов № 1 под номером  $\varepsilon$ ыполняемого Вами задания (A1–A21) поставьте знак «×» в клеточке, номер **которой соответствует номеру выбранного Вами ответа.** 

**A1** • Координата *x* материальной точки изменяется с течением времени *t* по закону  $x = 3 - 2t$ . Какой из приведённых ниже графиков соответствует этой зависимости?

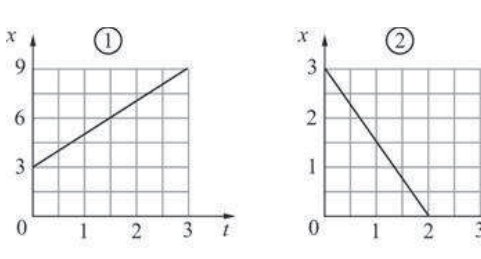

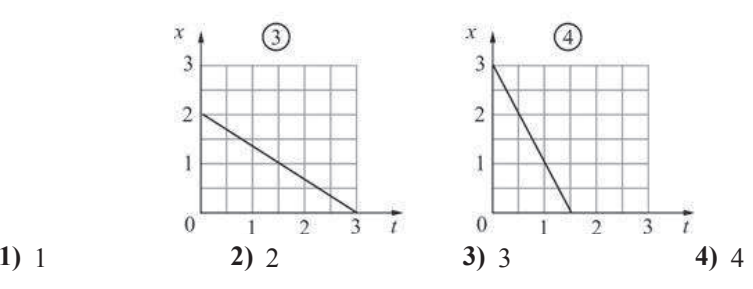

**А2** Динамометр лежит на гладком столе (на рисунке показан вид сверху). Корпус динамометра привязан лёгкой нитью N к вбитому в стол гвоздю, а к крюку динамометра приложена постоянная сила. Чему равен модуль силы натяжения  $H$ ити  $N$ ?

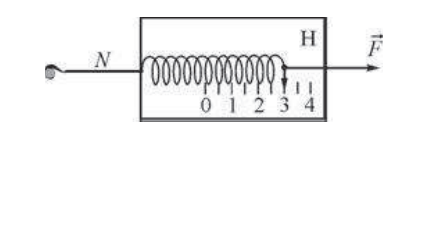

**2)** 6 ɇ **3)** 0 ɇ

**1)** 3 ɇ

**4)** может лежать в интервале от 3 Н до 6 Н

- **АЗ** Брусок равномерно двигают по шероховатому горизонтальному столу. Для того чтобы увеличить модуль действующей на брусок силы сухого трения, HVЖHO
	- **1)** увеличить скорость бруска
	- 2) уменьшить скорость бруска
	- 3) увеличить площадь соприкосновения бруска со столом
	- 4) увеличить модуль силы нормального давления бруска на стол

**A4** Шар скользит по столу и налетает на второй такой же покоящийся шар. Ученики изобразили векторы импульсов шаров до соударения (верхняя часть рисунка) и после него (нижняя часть рисунка). Какой рисунок выполнен правильно?

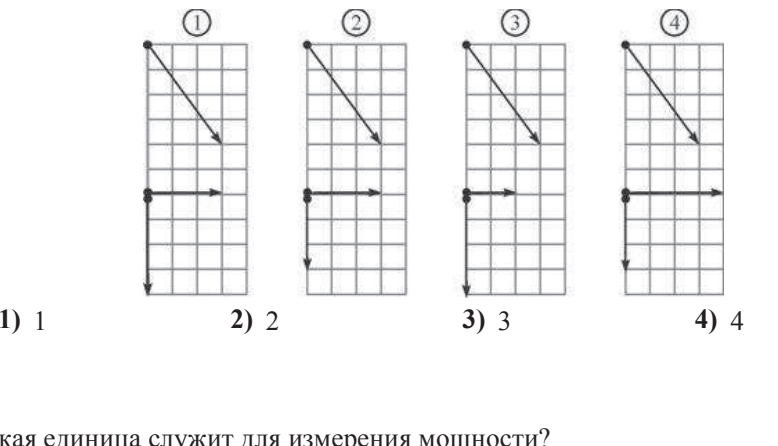

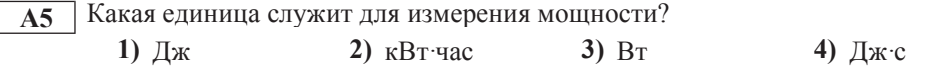

**А6** <sup>|</sup> На рисунке изображён участок натянутого резинового шнура, по которому распространяется поперечная волна, имеющая частоту 1,25 Гц. Чему равна скорость распространения волны?

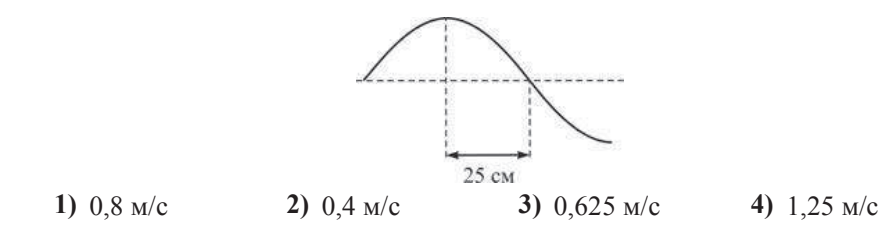

Физика. 11 класс. Вариант ФИ1401 Видеоразбор на сайте www.statgrad.cde.ru 8

**А7** Идеальный газ находится в сосуде постоянного объёма. На рисунке приведён график зависимости средней кинетической энергии *E* хаотического движения молекул газа от времени t.

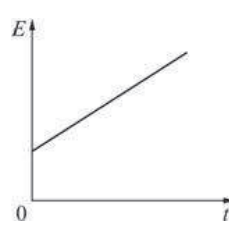

На каком из рисунков правильно показана зависимость давления *р* газа от времени?

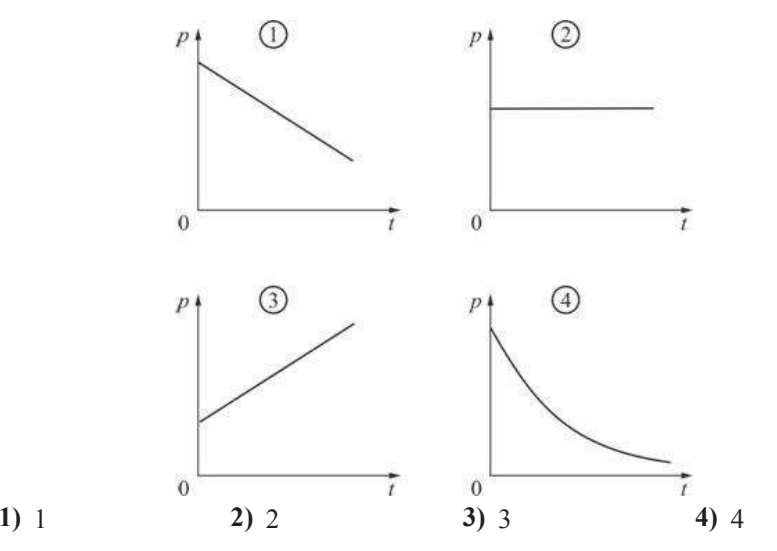

**А8** Два ученика, желая привести примеры изобарного процесса, изобразили трафики зависимости объёма *V* идеального газа от его абсолютной температуры *Т*. Эти графики показаны на рисунках А) и Б). Какой из рисунков является правильным?

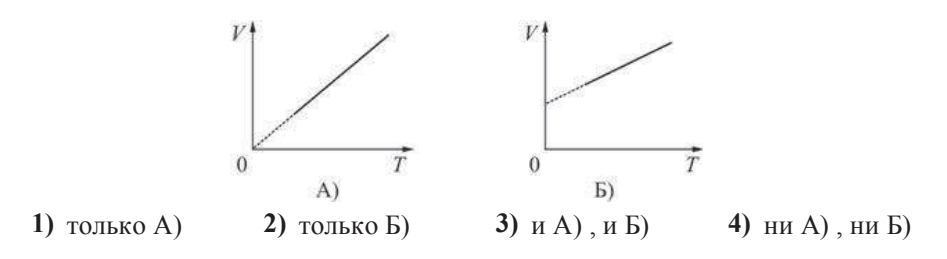

**А9** При плавлении твёрдого парафина энергия

- **1)** вылеляется
- **2)** поглошается
- 3) не выделяется и не поглощается
- **4)** может как выделяться, так и поглощаться

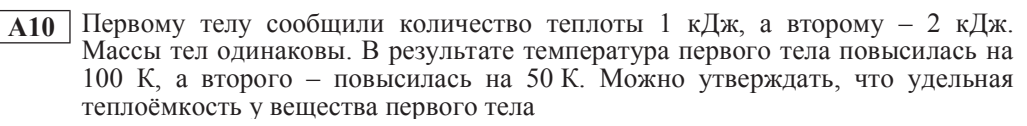

- **1)** больше, чем у вещества второго тела
- 2) меньше, чем у вещества второго тела
- 3) такая же, как у вещества второго тела
- **4) не может быть соотнесена с удельной теплоёмкостью вещества второго** тела

**А11** Положительный точечный заряд q находится на окружности. Точечный заряд  $Q$  того же знака перемещают по этой окружности. Модуль напряжённости электрического поля, создаваемого этими зарядами в центре окружности, будет минимален, когда заряд О будет находиться в точке

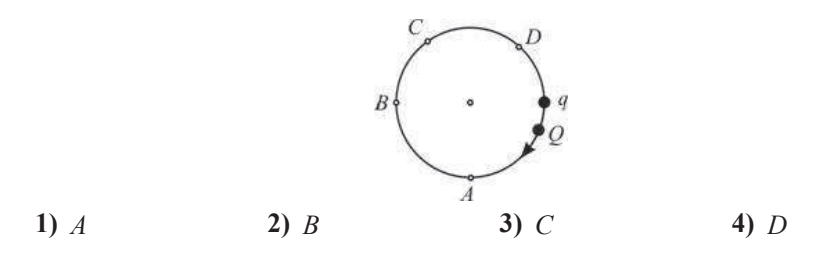

**A12** дуги. Из рисунка следует, что при увеличении силы тока в дуге от 15 А до 70 А потребляемая дугой мощность На рисунке показан участок вольт-амперной характеристики для сварочной

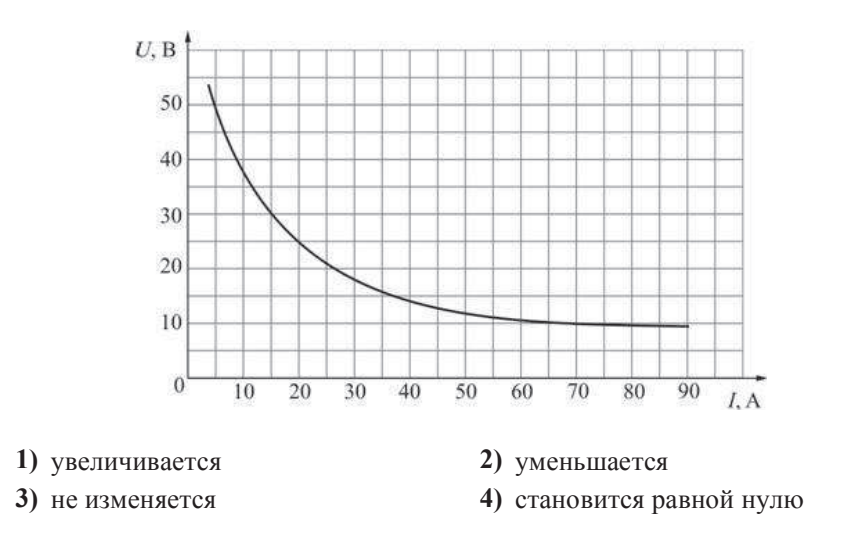

**А13** Возле полосового магнита, взятого в школьном кабинете физики, расположена магнитная стрелка. Из прилагаемой к магниту инструкции следует, что он намагничен вдоль своей длины. Размеры стрелки намного меньше размеров магнита. Стрелка в состоянии равновесия ориентировалась так, как показано на рисунке. Северный магнитный полюс полосового магнита

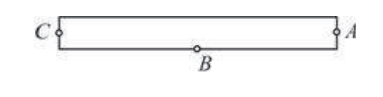

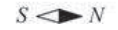

- **1)** находится в точке  $A$
- **2)** находится в точке  $B$
- **3)** находится в точке С
- **4)** не может быть определён при помощи данного опыта

 $\overline{A14}$  Через катушку течёт электрический ток, сила *I* которого зависит от времени *t* так, как показано на графике. Индуктивность катушки 10 мГн. Какая энергия  $\overline{6}$ удет запасена в катушке в момент времени  $t = 3$   $\overline{c}$ ?

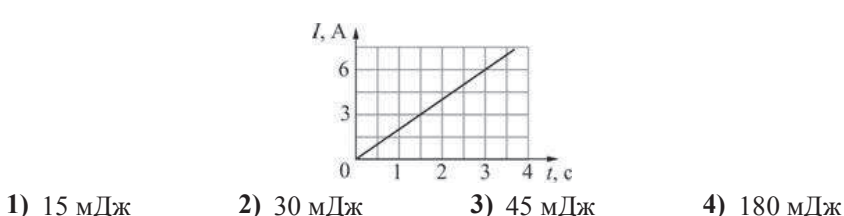

- 
- **A15** На рисунке показан ход светового луча Л после его падения на границу раздела двух сред с показателями преломления  $n_1$  и  $n_2$ . Из рисунка следует, **HTO**

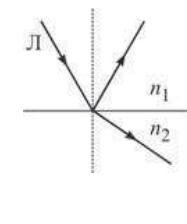

- 1)  $n_1 > n_2$ **2)**  $n_1 < n_2$ **3)**  $n_1 = n_2$ 4) может быть как  $n_1 > n_2$ , так и  $n_1 < n_2$
- **А16** Источник излучает свет с длиной волны 600 нм. Какова частота света, излучаемого вторым источником, если свет от этих источников позволяет наблюдать устойчивую интерференционную картину?

**1)**  $5 \cdot 10^{13}$   $\Gamma$ **u 2)**  $5 \cdot 10^{17}$   $\Gamma$ **u 3)**  $2 \cdot 10^{14}$   $\Gamma$ **u 4)**  $5 \cdot 10^{14}$   $\Gamma$ **u** 

- **А17** На поверхность металла попал фотон, характеризуемый частотой v, и выбил из металла электрон с кинетической энергией  $\hat{E}$ . Если на поверхность того же металла попадёт фотон, характеризуемый частотой  $2v$ , то он
	- **1)** может выбить из металла два электрона
	- **2)** не может выбить из металла ни одного электрона
	- **3)** может выбить из металла электрон с энергией, большей *E*
	- **4)** может выбить из металла электрон с энергией, меньшей *E*

**Часть** 2

*Ɉɬɜɟɬɨɦ ɤ ɡɚɞɚɧɢɹɦ ɷɬɨɣ ɱɚɫɬɢ (ȼ1–ȼ4) ɹɜɥɹɟɬɫɹ ɩɨɫɥɟɞɨɜɚɬɟɥɶɧɨɫɬɶ ɰɢɮɪ.* Впишите ответы сначала в текст работы, а затем перенесите их в бланк  $\frac{\partial^2 u}{\partial x^2}$  **1 справа от номера соответствующего задания, начиная с первой**  $kA$ етвочки, без запятых, пробелов и каких-либо дополнительных символов. Каждую иифру пишите в отдельной клеточке в соответствии с приведёнными *в* бланке образиами.

**В1** | Лёгкий стержень *AB* подвешен в горизонтальном положении при помощи вертикальных нитей, привязанных к его концам. К середине стержня подвешен груз. Груз перевешивают ближе к концу  $\overline{A}$  стержня. Как в результате изменяются следующие физические величины: модуль силы натяжения левой нити, модуль силы натяжения правой нити, момент действующей на груз силы тяжести относительно точки А?

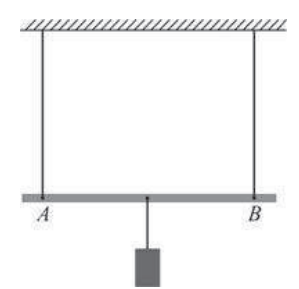

Для каждой величины определите соответствующий характер изменения:

- 1) увеличивается;
- 2) уменьшается:
- $3)$  не изменяется.

Запишите в таблицу выбранные цифры для каждой физической величины. Цифры в ответе могут повторяться.

#### **ФИЗИЧЕСКИЕ ВЕЛИЧИНЫ ИХ ИЗМЕНЕНИЕ**

# 1) увеличивается

- **A**) модуль силы натяжения левой нити **b**) модуль силы натяжения правой нити
- 2) уменьшается
- 3) не изменяется
- **В**) момент действующей на груз силы тяжести относительно точки *A*

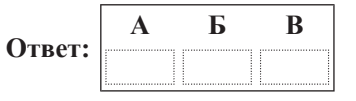

**А18** Резерфорд, проводя опыты по облучению тонкой золотой фольги альфачастицами, обнаружил, что почти все альфа-частицы пролетают через фольгу насквозь, и лишь некоторые отскакивают от фольги обратно. Какой вывод он слелал из этого?

**1) размер ядра атома золота намного меньше размеров самого атома** 

- 2) ядро атома золота и альфа-частица имеют заряды противоположных знаков
- 3) масса ядра атома золота намного меньше массы альфа-частицы
- 4) при прохождении через фольгу альфа-частицы взаимодействуют с электронами

**А19**  $\alpha$ -частица представляет собой

- **1)** ядро атома водорода **2** ядро атома гелия
- **3)** ядро атома лития **4)** ядро атома бериллия
- 

**A20** Для измерения диаметра зубочистки в её наиболее толстой части некоторое количество зубочисток выложили на миллиметровую бумагу в ряд – сторона к стороне. Оказалось, что 20 зубочисток занимают на бумаге ширину 34 мм. Чему равен, согласно проведенным измерениям, диаметр зубочистки?

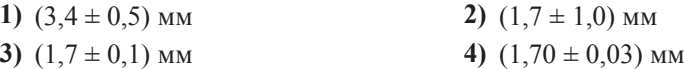

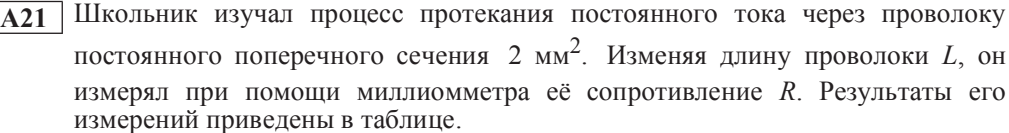

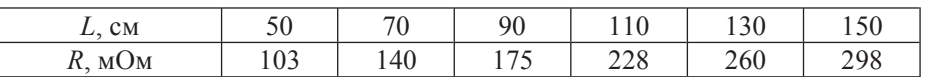

Пользуясь таблицей, определите удельное сопротивление металла, из которого была изготовлена проволока.

1)  $\approx 0.02 \text{ OM} \cdot \text{MM}^2/\text{M}$  **2)**  $\approx 0.03 \text{ OM} \cdot \text{MM}^2/\text{M}$ **3)**  $\approx 0.4 \text{ OM} \cdot \text{MM}^2/\text{M}$  **4)**  $\approx 1.1 \text{ OM} \cdot \text{MM}^2/\text{M}$ 

- Физика. 11 класс. Вариант ФИ1401 Силанда и сайте и сайте www.statgrad.cde.ru 14
- **В2** Пластины плоского конленсатора, полключённого к батарее, слеланы из металлических листов в виде квадрата со стороной *а*. Квадратные пластины заменили на круглые диаметром *а*. При этом расстояние между пластинами увеличили, а батарею оставили прежней. Как в результате изменятся следующие физические величины: электрическая ёмкость конденсатора, молуль напряжённости электрического поля межлу пластинами конденсатора, заряд конденсатора?

Для каждой величины определите соответствующий характер изменения:

- 1) увеличится;
- 2) уменьшится;
- 3) не изменится.

Запишите в таблицу выбранные цифры для каждой физической величины. Цифры в ответе могут повторяться.

#### **ФИЗИЧЕСКИЕ ВЕЛИЧИНЫ ИХ ИЗМЕНЕНИЕ**

- А) электрическая ёмкость конденсатора
- **Б**) модуль напряжённости электрического поля между пластинами конденсатора
- 2) уменьшится 3) не изменится

1) увеличится

**В**) заряд конденсатора

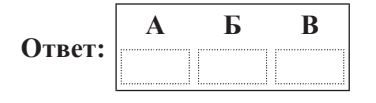

**В3** Идеальный колебательный контур состоит из конденсатора ёмкостью 0,2 мкФ, заряженного до напряжения 10 В, катушки индуктивностью 2 мГн и разомкнутого ключа. После замыкания ключа, которое произошло в момент времени  $t = 0$ , в контуре возникли собственные электромагнитные колебания. Установите соответствие между зависимостями, полученными при исследовании этих колебаний (см. левый столбец), и формулами, выражающими эти зависимости (см. правый столбец; коэффициенты в формулах выражены в соответствующих единицах СИ без кратных и лольных множителей).

К каждой позиции первого столбца подберите соответствующую позицию второго столбца и запишите в таблицу выбранные цифры под соответствующими буквами.

#### ЗАВИСИМОСТЬ ФОРМУЛА

А) зависимость напряжения на конденсаторе от времени **1)**  $f(t) = 10\sin(5.10^4 \text{·}t)$ **2)**  $f(t) = 10\cos(5.10^4 \text{·}t)$ 

**Б**) зависимость силы тока, текущего через катушку, от времени

**3)**  $f(t) = 0.1\sin(5.10^4 \text{·}t)$ **4)**  $f(t) = 0.1\cos(5.10^4 \cdot t)$ 

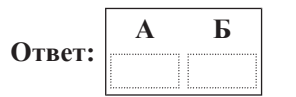

**В4** | На рисунках изображены схемы физических экспериментов. Установите соответствие между этими экспериментами и их целью. К каждой позиции первого столбца подберите соответствующую позицию второго и запишите в таблицу выбранные цифры под соответствующими буквами.

### СХЕМА ЭКСПЕРИМЕНТА **ЕГО ЦЕЛЬ**

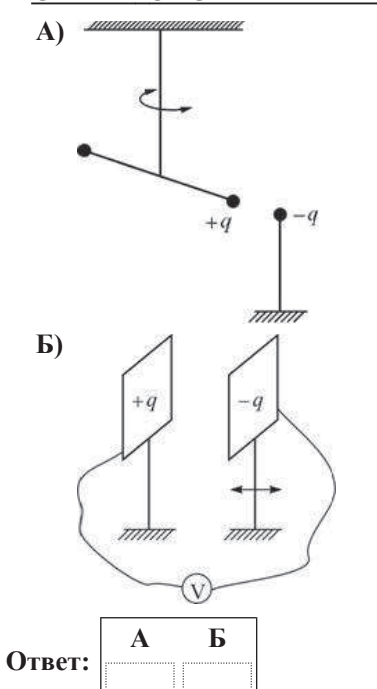

- **1)** установление зависимости энергии конденсатора от напряжения между его пластинами
- 2) установление зависимости модуля силы взаимодействия точечных зарядов от расстояния между ними
- **3)** установление зависимости напряжения между пластинами конденсатора от расстояния между ними
- 4) установление зависимости потенциальной энергии взаимодействия точечных зарядов от расстояния между ними

**Часть** 3

 $3a\delta$ ания части 3 представляют собой задачи. Рекомендуется провести их *предварительное решение на черновике. При выполнении заданий А22–А25 в бланке ответов № 1 под номером выполняемого Вами задания поставьте знак*  $\langle x \rangle$  в клеточке, номер которой соответствует номеру выбранного Вами  $$ 

**A22** Маленький шарик начинает падать на горизонтальную поверхность пола с высоты 2 м. Из-за дефектов поверхности стола шарик при ударе о него теряет 20 % своей механической энергии и отскакивает от стола под углом 60° к горизонту. На какую максимальную высоту поднимется шарик после удара  $\alpha$  стол?

**1)**  $0.4 \text{ M}$  **2)**  $1.5 \text{ M}$  **3)**  $1.2 \text{ M}$  **4)**  $1.6 \text{ M}$ 

**A23** Илеальный олноатомный газ изобарно расширили от объёма 1 л ло объёма

 $3\,\text{m}$ , затем изохорно охладили так, что его давление уменьшилось от  $2.10^5\,\text{Hz}$ 

ло  $10^5$  Па, после чего газ вернули в исходное состояние так, что его давление линейно возрастало при уменьшении объёма. Какую работу совершил газ в этом процессе?

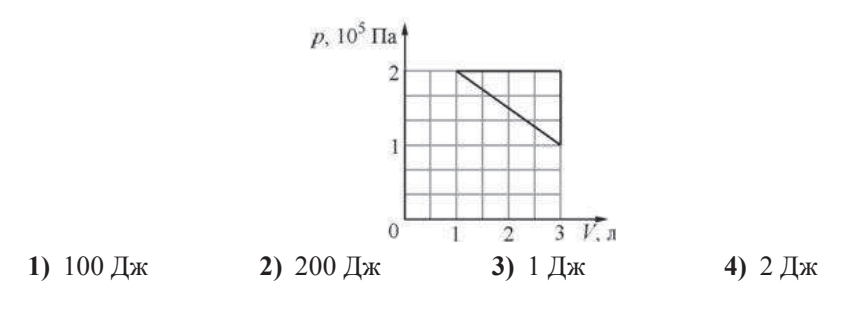

- **А24** | При помощи первого электрокипятильника можно вскипятить 200 г воды в стакане за 2 минуты, а при помощи второго, включённого в ту же розетку, – за 3 минуты. За какое время закипит та же масса воды в стакане, если подключить эти кипятильники параллельно?
	- **1)**  $5 \text{ MHH}$ . **2)**  $3 \text{ MHH}$ . **3)**  $2 \text{ MHH}$ . **4)**  $1,2 \text{ MHH}$ .
- **A25** Kоллекционер разглядывает при помощи лупы элемент марки и видит его мнимое изображение, увеличенное в 5 раз. Рассматриваемый элемент расположен на расстоянии 8 мм от лупы. На каком расстоянии от линзы находится его изображение?
	- **1)**  $1.6 \text{ MM}$  **2)**  $40 \text{ MM}$  **3)**  $32 \text{ MM}$  **4)**  $48 \text{ MM}$

 $He$  забудьте перенести все ответы в бланк ответов № 1.

 $\Box$ *Иолное решение задач С1–С6 необходимо записать в бланке ответов № 2. При*  $\delta$ *∂формлении решения в бланке ответов № 2 запишите сначала номер задания* (C1, C2 и т. д.), а затем решение соответствующей задачи. Ответы записывайте чётко и разборчиво.

**С1** Зимой по краям заснеженных наклонных крыш домов часто образуются сосульки, которые при не слишком морозной погоде быстро растут и могут сорваться и упасть, представляя большую опасность для проходящих внизу людей. На крышах многих современных загородных домов сосульки, однако, не образуются благодаря специальной конструкции этих крыш: они двухслойные, и между верхним и нижним слоями имеется зазор, в котором воздух может свободно циркулировать и выходить наружу. Объясните, основываясь на известных физических законах и

закономерностях, причину образования сосулек в первом случае и их

*ɉɨɥɧɨɟɩɪɚɜɢɥɶɧɨɟɪɟɲɟɧɢɟɤɚɠɞɨɣɢɡɡɚɞɚɱɋ2–ɋ6 ɞɨɥɠɧɨɫɨɞɟɪɠɚɬɶɡɚɤɨɧɵɢ*  $\boldsymbol{do}$ рмулы, применение которых необходимо и достаточно для решения задачи, а  *математические преобразования, расчёты с численным ответом и при*  $Heo6xodu$ мости рисунок, поясняющий решение.

отсутствие во втором случае.

 $C2$  **Ha** тележке массой  $M = 400$  г, которая может кататься без трения по горизонтальной плоскости, имеется лёгкий кронштейн, на котором подвешен на нити маленький шарик массой  $m = 100$  г. На тележку по горизонтали налетает и абсолютно упруго сталкивается с ней шар массой *М*, летящий со скоростью  $V_0 = 2$  м/с (см. рисунок). Чему будет равен модуль скорости

тележки в тот момент, когда нить, на которой подвешен шарик, отклонится на максимальный угол от вертикали? Длительность столкновения шара с тележкой считать очень малой.

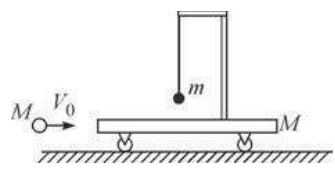

**С3** В теплоизолированном цилиндре, разделённом на две части тонким невесомым теплопроводящим поршнем, находится идеальный одноатомный газ. В начальный момент времени поршень закреплён, а параметры состояния газа – давление, объём и температура – в одной части цилиндра равны  $p_1 = 1$  arm,  $V_1 = 2$  *n*  $uT_1 = 300$  K, а в другой, соответственно,  $p_2 = 2$  arm,

 $V_2 = 1$  л и  $T_2 = 600$  К. Поршень отпускают, и он начинает двигаться без

трения. Какая температура газа установится в цилиндре спустя достаточно долгое время, когда будет достигнуто состояние равновесия? Теплоёмкостями цилиндра и поршня можно пренебречь.

С**4** 

Внутри незаряженного металлического шара радиусом *<sup>r</sup>*<sup>1</sup> = 40 см имеются две сферически<sup>е</sup> полости радиусами  $r_2 < \frac{r_1}{2}$ , расположенные таким образом, что их поверхности почти соприкасаются <sup>в</sup> центре шара. В центре одной полости поместили заряд *q*<sup>1</sup> = +1 нКл, <sup>а</sup> затем <sup>в</sup>

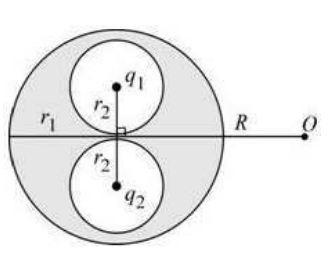

центре другой – заряд  $q_2 = +2$  нКл (см. рисунок). Найдите модуль и направление вектора напряжённости  $\vec{E}$  электростатического поля в точке  $O,$ находящейся на расстоянии *R* = 1 <sup>м</sup> от центра шара на перпендикуляре <sup>к</sup> отрезку, соединяющему центры полостей.

В цепи, схема которой изображена на рисунке, вначале замыкают ключ К на время, за которое ток <sup>в</sup> катушке индуктивности достигает максимально возможного значения, <sup>а</sup> затем размыкают его. Какое количество теплоты выделится после этого в резисторе *R*? Параметры цепи:  $\mathcal{E} = 3 B$ ,  $r = 1 OM$ ,  $R = 10$  Ом,  $L = 10$  мГн. Сопротивление катушки индуктивности очень мало. С**5** 

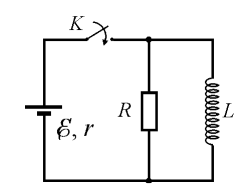

С**6** 

Точечный источник мощностью *<sup>P</sup>* = 1 мВт излучает монохроматически<sup>й</sup> свет <sup>с</sup> длиной волны λ = 600 нм равномерно во всех направлениях (такой источник называется изотропным). На каком расстоянии *<sup>r</sup>*от него концентрация фотонов (то есть число фотонов в единице объема) равна  $n = 2 \cdot 10^5 \text{ m}^{-3}$ ? Объем сферического слоя радиусом *<sup>r</sup>*<sup>и</sup> толщиной <sup>∆</sup>*<sup>r</sup>* равен 4<sup>π</sup>*r*2∆*<sup>r</sup>*.

#### Инструкция по выполнению работы

Для выполнения экзаменационной работы по физике отводится 235 минут. Работа состоит из 3 частей, включающих <sup>в</sup> себя 35 заданий.

Часть 1 содержит 21 задание (А1–А21). К каждому заданию даётся четыре варианта ответа, из которых только один правильный.

Часть 2 содержит 4 задания (В1–В4), н<sup>а</sup> которые надо дать краткий ответ <sup>в</sup> виде последовательности цифр

Часть 3 содержит 10 задач: А22–А25 <sup>с</sup> выбором одного верного ответа <sup>и</sup> С1–С6, для которых требуется дать развёрнутые решения.

При вычислениях разрешается использовать непрограммируемый <sup>к</sup>алькулятор. Все бланки ЕГЭ <sup>з</sup>аполняются яркими чёрными чернилами. Допускается использование гелевой, капиллярной или перьевой ручек.

При выполнении <sup>з</sup><sup>а</sup>даний Вы можете пользоваться черновиком. Обращаем Ваше внимание на то, что записи <sup>в</sup> черновике не будут учитываться при оценивании работы.

Советуем выполнять задания <sup>в</sup> том порядке, <sup>в</sup> котором они даны Для экономии времени пропускайте задание, которое не удаётся выполнить сразу, <sup>и</sup> переходите <sup>к</sup> следующему. Если после выполнения всей работы у Вас останется время, Вы сможете вернуться <sup>к</sup> пропущенным заданиям

Баллы, полученные Вами за выполненные задания, суммируются. Постарайтесь выполнить как можно больше заданий <sup>и</sup> набрать наибольшее количество баллов.

Желаем успеха**!** 

Диагностическая работа № **2** 

по ФИЗИКЕ

**(**<sup>в</sup> формате ЕГЭ**)** 

**21** марта **2013** года

**11** класс

Вариант ФИ**1402** 

Район**.** 

Город **(**населённый пункт**)**  Школа**.**  Класс**.** 

Фамилия

Имя

Отчество**.** 

Ниже приведены справочные данные, которые могут понадобиться Вам при выполнении работы.

### Десятичные приставки

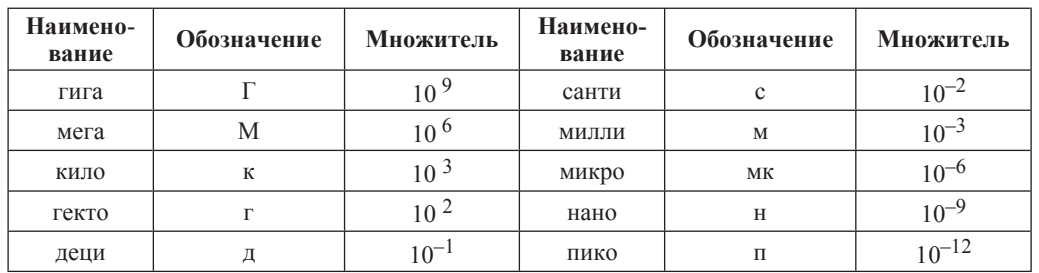

### **Константы**

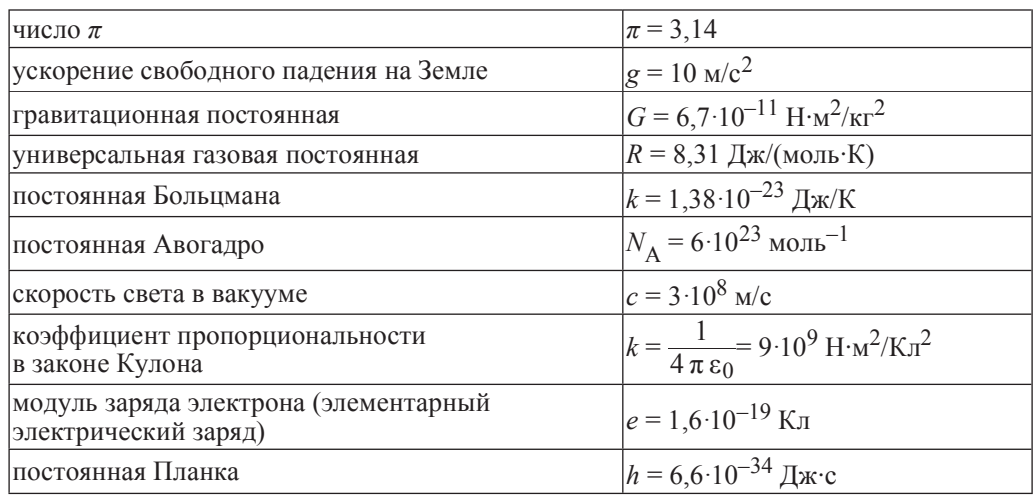

### Соотношения между различными единицами

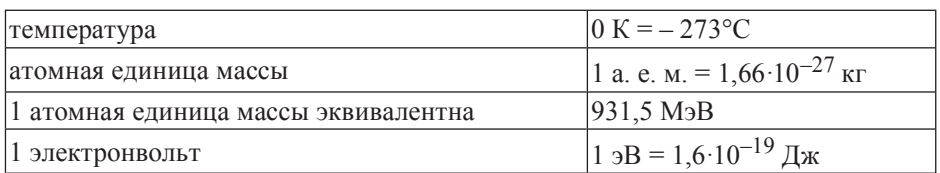

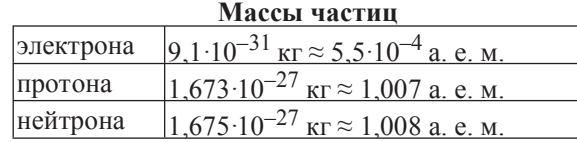

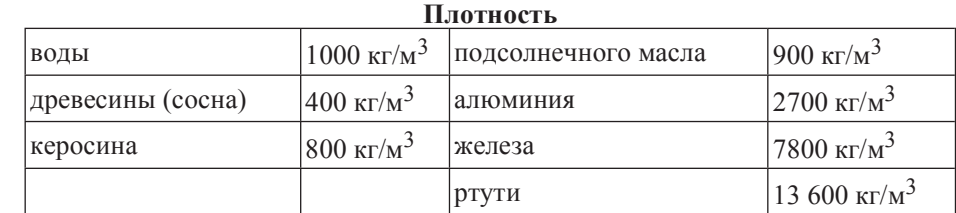

# **Удельная теплоёмкость**

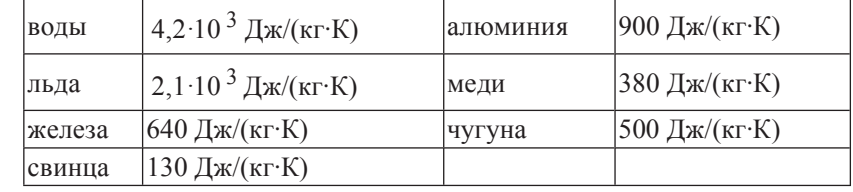

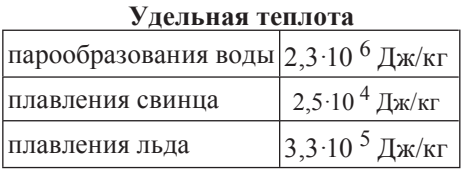

# **Нормальные условия**

давление:  $10^5$  Па, температура: 0 °С

### Молярная масса

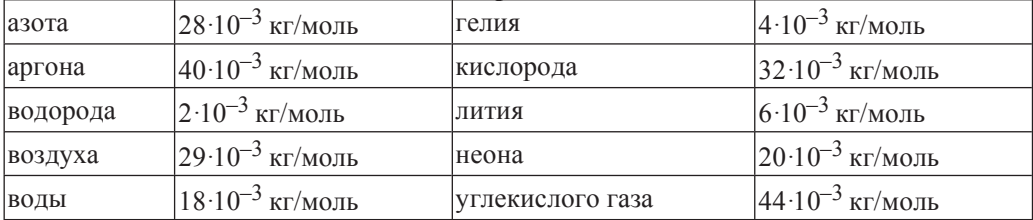

**1)** 3 ɇ **2)** 6 ɇ **3)** 0 ɇ

 $\Pi$ ри выполнении заданий части 1 в бланке ответов № 1 под номером  $\varepsilon$ ыполняемого Вами задания (A1–A21) поставьте знак «×» в клеточке, номер **которой соответствует номеру выбранного Вами ответа.** 

 **A1** • Координата *x* материальной точки изменяется с течением времени *t* по закону  $x = 2 + 3t$ . Какой из приведённых ниже графиков соответствует этой зависимости?

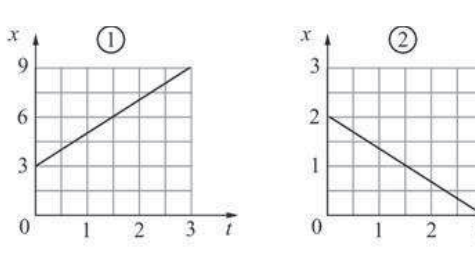

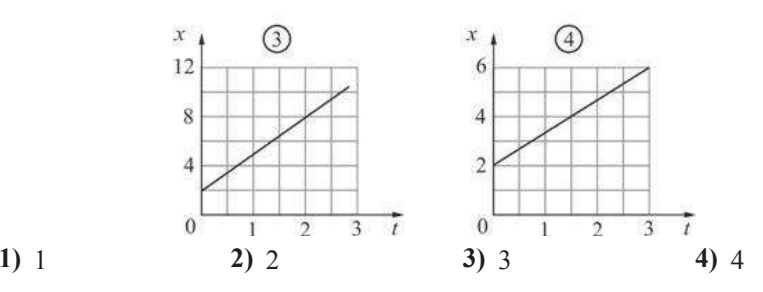

**А2** Корпус динамометра приклеен к столу (на рисунке показан вид сверху). К крюку динамометра привязана лёгкая нить N, ко второму концу которой приложена постоянная сила. Чему равен модуль силы натяжения нити N?

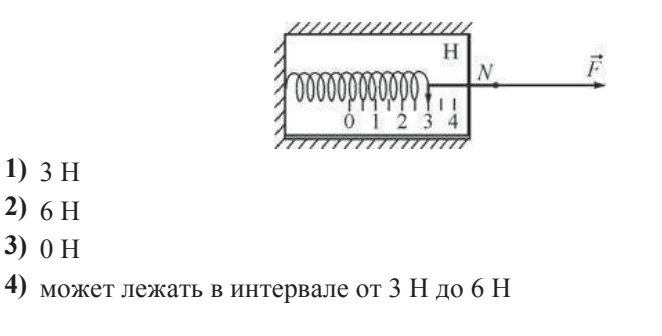

- **АЗ** Брусок равномерно двигают по шероховатому горизонтальному столу. Для того чтобы уменьшить модуль действующей на брусок силы сухого трения, HVЖHO
	- **1)** увеличить скорость бруска
	- 2) уменьшить скорость бруска
	- 3) уменьшить площадь соприкосновения бруска со столом
	- 4) уменьшить модуль силы нормального давления бруска на стол

**А4** Шар скользит по столу и налетает на второй такой же покоящийся шар. Ученики изобразили векторы импульсов шаров до соударения (верхняя часть рисунка) и после него (нижняя часть рисунка). Какой рисунок выполнен правильно?

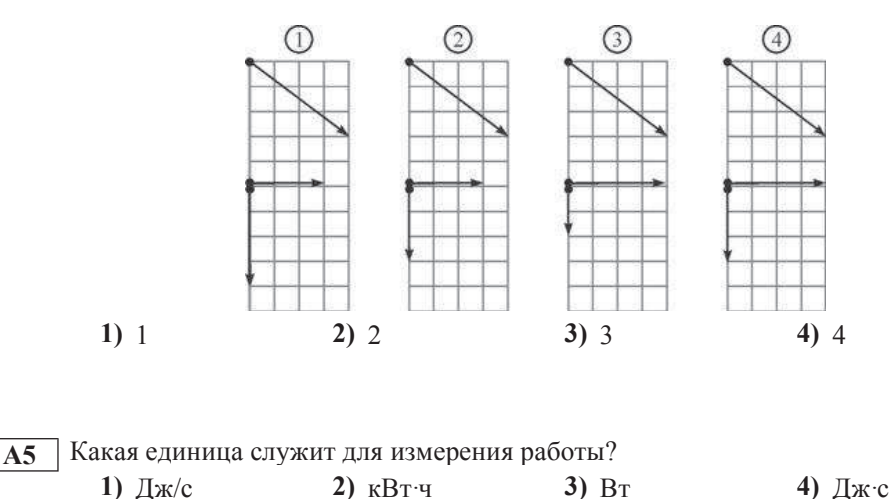

**А6** <sup>|</sup> На рисунке изображён участок натянутого резинового шнура, по которому распространяется поперечная волна, имеющая частоту 1,6 Гц. Чему равна скорость распространения волны?

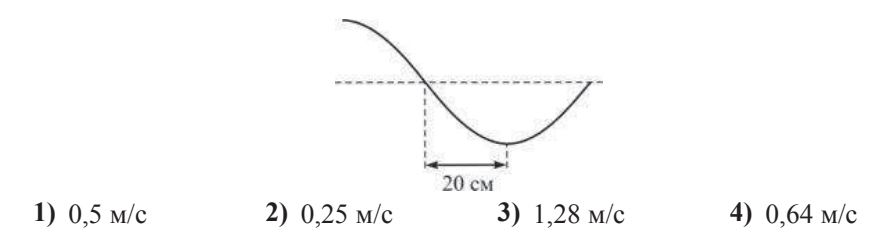

молекул газа от времени t.

Физика. 11 класс. Вариант ФИ1402 Видеоразбор на сайте www.statgrad.cde.ru 8

**А9** При кристаллизации расплавленного гипосульфита энергия

- 1) выделяется
- **2)** поглощается
- 3) не выделяется и не поглощается
- 4) может как выделяться, так и поглощаться

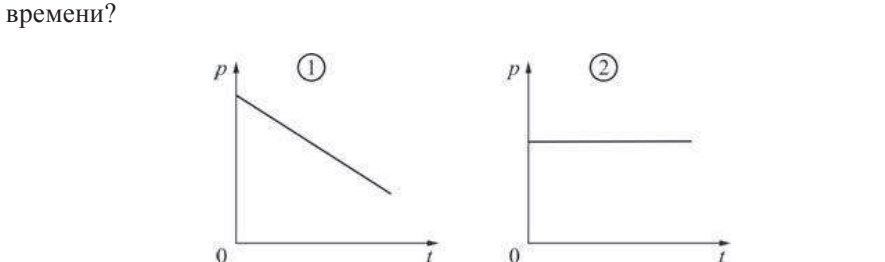

На каком из рисунков правильно показана зависимость давления *р* газа от

**А7** Идеальный газ находится в сосуде постоянного объёма. На рисунке приведён график зависимости средней кинетической энергии *E* хаотического движения

 $E$ 

 $\Omega$ 

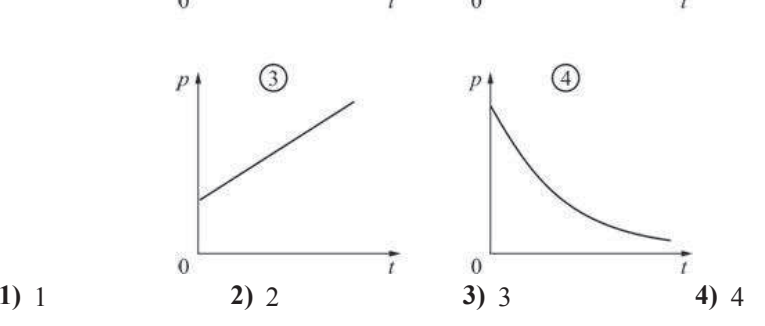

**А8** Два ученика, желая привести примеры изохорного процесса, изобразили графики зависимости давления *p* идеального газа от его абсолютной температуры *Т*. Эти графики показаны на рисунках А) и Б). Какой из рисунков является правильным?

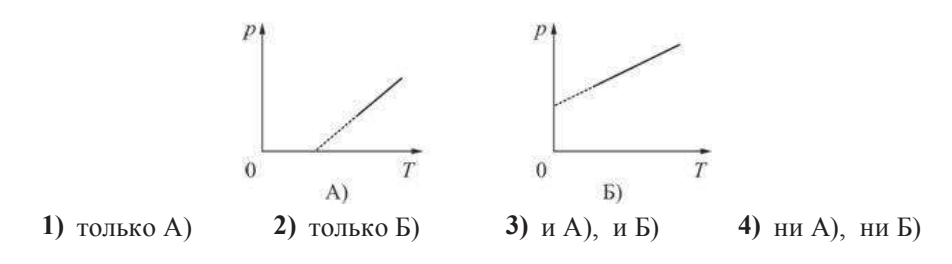

**A10** От первого тела отвели количество теплоты 2 кДж, а от второго – 1 кДж. Массы тел одинаковы. В результате температура первого тела понизилась на 40 К, а второго – понизилась на 10 К. Можно утверждать, что удельная теплоёмкость у вещества первого тела

- **1)** больше, чем у вещества второго тела
- 2) меньше, чем у вещества второго тела
- 3) такая же, как у вещества второго тела
- **4) не может быть соотнесена с удельной теплоёмкостью вещества второго** тела

**А11** Положительный точечный заряд q находится на окружности. Точечный заряд  $Q$  противоположного знака перемещают по этой окружности. Модуль напряжённости электрического поля, создаваемого этими зарядами в центре окружности, будет максимален, когда заряд О будет находиться в точке

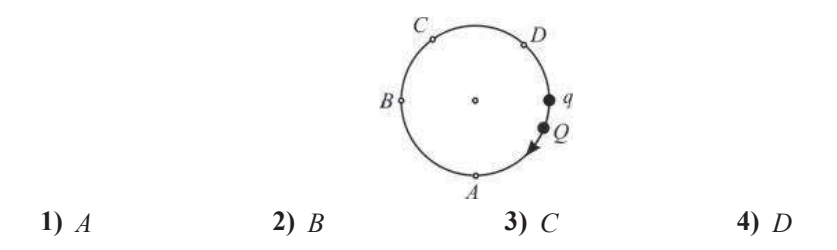

© СтатГрад 2013 г. Публикация в Интернете или печатных изданиях без письменного согласия СтатГрад запрещена

30 В потребляемая дугой мощность

 $U$  B

50

40

30 20

 $10$ 

 $10$ 

**A12**

**A15** На рисунке показан ход светового луча Л после его падения на границу раздела двух сред с показателями преломления  $n_1$  и  $n_2$ . Из рисунка следует, **4TO** 

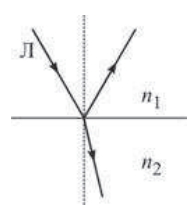

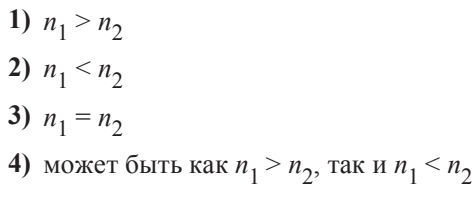

 $\overline{A16}$  Источник излучает свет с частотой волны  $6·10^{14}$  Гц. Какова длина волны света, излучаемого вторым источником, если свет от этих источников позволяет наблюдать устойчивую интерференционную картину?

**1)**  $5 \text{ MKM}$  **2)**  $5000 \text{ HM}$  **3)**  $180 \text{ HM}$  **4)**  $500 \text{ HM}$ 

**A17** | На поверхность металла попал фотон, характеризуемый длиной волны λ, и выбил из металла электрон с кинетической энергией *E*. Если на поверхность

 $\frac{\pi}{2}$ ан же металла попадет фотон, характеризуемый длиной волны  $\frac{\pi}{2}$ , то он

**1)** может выбить из металла два электрона

2) не может выбить из металла ни одного электрона

3) может выбить из металла электрон с энергией, большей *E* 

- **4)** может выбить из металла электрон с энергией, меньшей *E*
- **A18** Резерфорд, проводя опыты по облучению тонкой золотой фольги альфачастицами, обнаружил, что почти все альфа-частицы пролетают через фольгу насквозь, и лишь некоторые отскакивают от фольги обратно. Какой вывод он слелал из этого?
	- **1)** ядро атома золота имеет заряд того же знака, что и альфа-частица
	- **2)** размер ядра атома золота сравним с размерами самого атома
	- **3)** масса ядра атома золота намного меньше массы альфа-частицы
	- 4) при прохождении через фольгу альфа-частицы не взаимодействуют с ядрами атомов золота

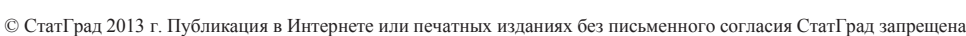

© СтатГрад 2013 г. Публикация в Интернете или печатных изданиях без письменного согласия СтатГрад запрещена

**3)** не изменяется **4** становится равной нулю

 $\overline{A13}$  Bo<sub>3</sub> **net the TOJIOCOBOFO** Marthuta, **B3 EXA** EXAMELED **B IIIKOJIHOM KaOUHETE CONSUMENT** расположена магнитная стрелка. Из прилагаемой к магниту инструкции следует, что он намагничен вдоль своей длины. Размеры стрелки намного меньше размеров магнита. Стрелка в состоянии равновесия ориентировалась так, как показано на рисунке. Южный магнитный полюс полосового магнита

 $50$ 

 $60$ 

 $70$ 80 90

 $I \triangle$ 

дуги. Из рисунка следует, что при увеличении напряжения на дуге от 10 В до

На рисунке показан участок вольт-амперной характеристики для сварочной

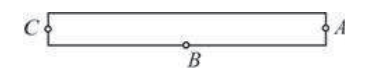

 $S \blacktriangleright N$ 

- **1)** находится в точке  $A$
- **2)** находится в точке  $B$
- **3)** находится в точке С
- 4) не может быть определён при помощи данного опыта

**1)** увеличивается **2** үменьшается

 $\overline{30}$  $40$ 

 $\overline{20}$ 

**A14** Через катушку течёт электрический ток, сила *I* которого зависит от времени *t* так, как показано на графике. В момент времени  $t = 4$  с в катушке запасена энергия 40 мДж. Чему равна индуктивность катушки?

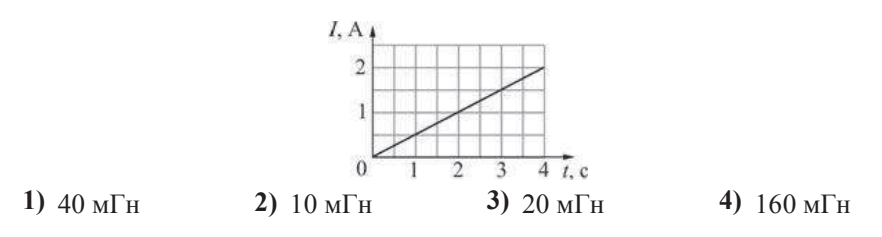

**А19** В-частица представляет собой

Физика. 11 класс. Вариант ФИ1402 Измера и сайте www.statgrad.cde.ru 11

**Часть 2** 

*Ɉɬɜɟɬɨɦ ɤ ɡɚɞɚɧɢɹɦ ɷɬɨɣ ɱɚɫɬɢ (ȼ1–ȼ4) ɹɜɥɹɟɬɫɹ ɩɨɫɥɟɞɨɜɚɬɟɥɶɧɨɫɬɶ ɰɢɮɪ.*  Впишите ответы сначала в текст работы, а затем перенесите их в бланк  $\frac{\partial^2 u}{\partial x^2}$  **1 справа от номера соответствующего задания, начиная с первой**  $kA$ еточки, без запятых, пробелов и каких-либо дополнительных символов. Каждую иифру пишите в отдельной клеточке в соответствии с приведёнными *в* бланке образиами.

**В1** | Лёгкий стержень *AB* подвешен в горизонтальном положении при помощи вертикальных нитей, привязанных к его концам. К середине стержня подвешен груз. Груз перевешивают ближе к концу  $\vec{B}$  стержня. Как в результате изменяются следующие физические величины: модуль силы натяжения левой нити, модуль силы натяжения правой нити, момент действующей на груз силы тяжести относительно точки В?

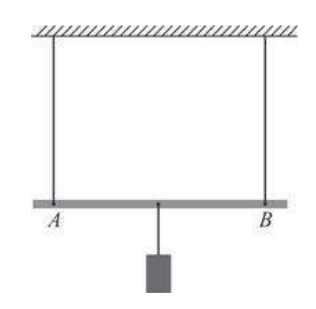

Для каждой величины определите соответствующий характер изменения:

- 1) увеличивается:
- $2)$  уменьшается:
- 3) не изменяется.

Запишите в таблицу выбранные цифры для каждой физической величины. Цифры в ответе могут повторяться.

#### **ФИЗИЧЕСКИЕ ВЕЛИЧИНЫ ИХ ИЗМЕНЕНИЕ**

А) модуль силы натяжения левой нити

- **1)** увеличивается 2) уменьшается
- **Ь**) модуль силы натяжения правой нити
- 
- В) момент действующей на груз силы тяжести относительно точки В 3) не изменяется

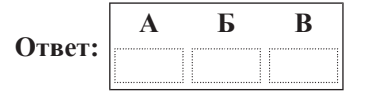

делениями. Чему равна, согласно проведённым измерениям, толщина спички? **1)**  $(3,0 \pm 1,0)$  MM **2)**  $(1,5 \pm 1)$  MM **3)**  $(1.5 \pm 0.1)$  MM **4)**  $(1.50 \pm 0.03)$  MM

**А20** Для измерения толщины спички у некоторого количества спичек отрезали серные головки, а затем плотно уложили ряд этих спичек на дно спичечного коробка. Оказалось, что 20 спичек как раз влезают в коробок шириной 30 мм. Ширина коробка измерялась при помощи линейки с миллиметровыми

**1)** электрон **2**) протон

**3)** нейтрон **4)** ялро атома гелия

**A21** Школьник изучал процесс протекания постоянного тока через металлическую проволоку. Он брал куски проволоки одинаковой длиной 50 см, но с разным поперечным сечением *S*. Сопротивление R проволок он измерял при помощи миллиомметра. Результаты его измерений приведены в таблице.

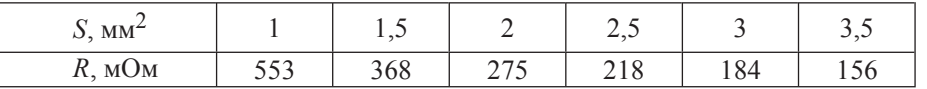

Пользуясь таблицей, определите удельное сопротивление металла, из которого была изготовлена проволока.

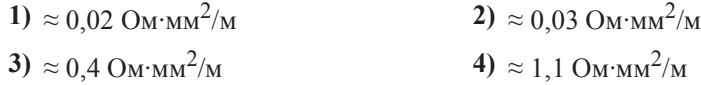

- Физика. 11 класс. Вариант ФИ1402 Видеоразбор на сайте www.statgrad.cde.ru 14
- **В2** Пластины плоского конленсатора, полключённого к батарее, слеланы из металлических листов в виде круга диаметром *а*. Круглые пластины заменили на квадратные со стороной *a*. При этом расстояние между пластинами уменьшили, а батарею оставили прежней. Как в результате изменятся следующие физические величины: электрическая ёмкость конденсатора, молуль разности потенциалов между пластинами конденсатора, заряд  $\kappa$ онленсатора?

Для каждой величины определите соответствующий характер изменения:

- 1) увеличится;
- 2) уменьшится;
- 3) не изменится.

Запишите в таблицу выбранные цифры для каждой физической величины. Цифры в ответе могут повторяться.

#### **ФИЗИЧЕСКИЕ ВЕЛИЧИНЫ ИХ ИЗМЕНЕНИЕ**

- А) электрическая ёмкость конденсатора
- **1)** увеличится
- **Б**) модуль разности потенциалов между пластинами конденсатора
- 2) уменьшится **3)** не изменится

**В**) заряд конденсатора

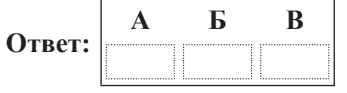

**В3** Идеальный колебательный контур состоит из заряженного конденсатора ёмкостью 0,02 мкФ, катушки индуктивностью 0,2 мГн и разомкнутого ключа. После замыкания ключа, которое произошло в момент времени  $t = 0$ , в контуре возникли собственные электромагнитные колебания. При этом максимальная сила тока, текущего через катушку, была равна 0,01 А. Установите соответствие между зависимостями, полученными при исследовании этих колебаний (см. левый столбец), и формулами, выражающими эти зависимости (см. правый столбец; коэффициенты в формулах выражены в соответствующих елиницах СИ без кратных и дольных множителей).

К каждой позиции первого столбца подберите соответствующую позицию второго столбца и запишите в таблицу выбранные цифры под соответствующими буквами.

#### ЗАВИСИМОСТЬ ФОРМУЛА

- А) зависимость напряжения на конденсаторе от времени **1)**  $f(t) = 0.01\sin(5.10^5 \cdot t)$ **2)**  $f(t) = 0.01\cos(5.10^5 \cdot t)$
- **Б**) зависимость силы тока, текущего через катушку, от времени

**3)**  $f(t) = 1 \cdot \sin(5 \cdot 10^5 \cdot t)$ **4)**  $f(t) = 1 \cdot \cos(5 \cdot 10^5 \cdot t)$ 

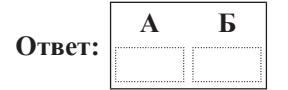

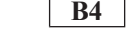

**В4** | На рисунках изображены схемы физических экспериментов. Установите соответствие между этими экспериментами и их целью. К каждой позиции первого столбца подберите соответствующую позицию второго и запишите в таблицу выбранные цифры под соответствующими буквами.

# СХЕМА ЭКСПЕРИМЕНТА **ЕГО ЦЕЛЬ**

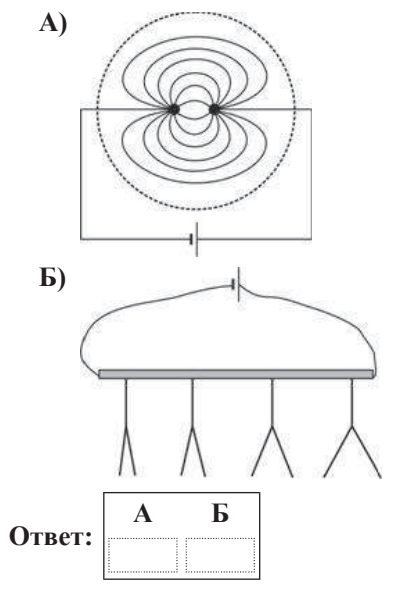

- **1)** проверка закона Кулона
- 2) наблюдение распределения потенциала вдоль прямого проводника с протекающим по нему электрическим TOKOM
- 3) наблюдение картины силовых линий электростатического поля точечных зарядов
- **4)** проверка закона Ома

**Часть** 3

 $3a\delta$ ания части 3 представляют собой задачи. Рекомендуется провести их *ɩɪɟɞɜɚɪɢɬɟɥɶɧɨɟ ɪɟɲɟɧɢɟ ɧɚ ɱɟɪɧɨɜɢɤɟ. ɉɪɢ ɜɵɩɨɥɧɟɧɢɢ ɡɚɞɚɧɢɣ Ⱥ22–Ⱥ25 в бланке ответов № 1 под номером выполняемого Вами задания поставьте знак*  $\langle x \rangle$  в клеточке, номер которой соответствует номеру выбранного Вами  $$ 

А22 | Маленький шарик начинает падать на горизонтальную поверхность пола с высоты 4 м. Из-за дефектов поверхности стола шарик при ударе о него теряет 10 % своей механической энергии и отскакивает от стола под углом 30° к горизонту. На какую максимальную высоту поднимется шарик после удара  $\alpha$  cro $\pi$ ?

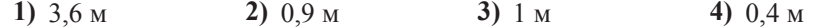

© СтатГрад 2013 г. Публикация в Интернете или печатных изданиях без письменного согласия СтатГрад запрещена

Физика. 11 класс. Вариант ФИ1402 Видеоразбор на сайте www.statgrad.cde.ru 16

**A23** Илеальный одноатомный газ изобарно сжали от объёма 3 л до объёма 1 л,

затем изохорно нагрели так, что его давление увеличилось от  $10^5$  Па до

 $2.10^5$  Па, после чего газ вернули в исходное состояние так, что его давление линейно убывало при увеличении объёма. Какую работу совершил газ в этом процессе?

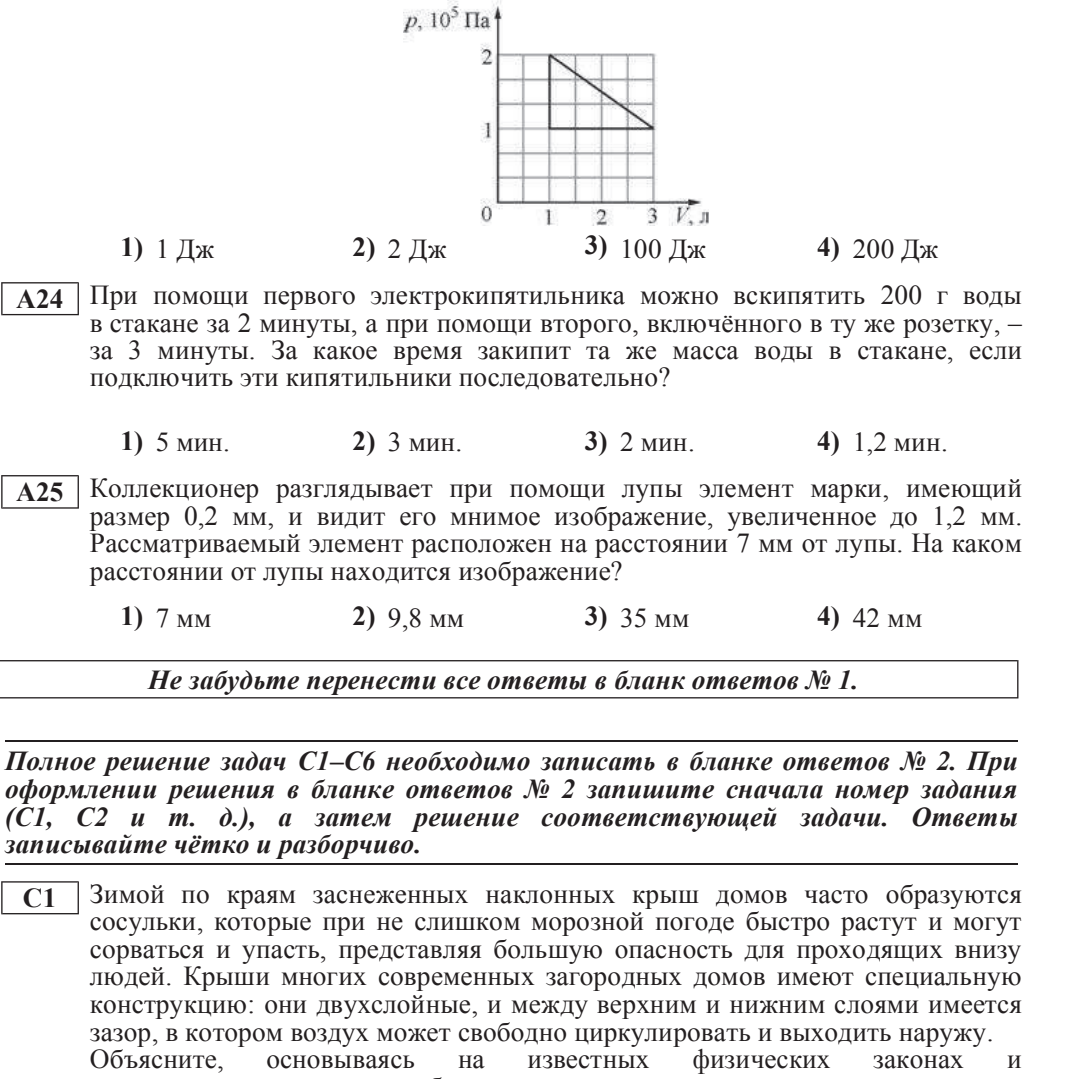

закономерностях, причину образования сосулек в первом случае и влияние на них воздушного зазора между нижним и верхним слоями крыши во втором случае.

*ɉɨɥɧɨɟɩɪɚɜɢɥɶɧɨɟɪɟɲɟɧɢɟɤɚɠɞɨɣɢɡɡɚɞɚɱɋ2–ɋ6 ɞɨɥɠɧɨɫɨɞɟɪɠɚɬɶɡɚɤɨɧɵɢ*  $\boldsymbol{\phi}$ формулы, применение которых необходимо и достаточно для решения задачи, а  $\boldsymbol{r}$ акже математические преобразования, расчёты с численным ответом и при  $Heo6xodu$ мости рисунок, поясняющий решение.

 $\overline{C2}$  Ha тележке массой  $M = 400$  г, которая может кататься без трения по горизонтальной плоскости, имеется лёгкий кронштейн, на котором подвешен на нити маленький шарик массой  $m = 200$  г. На тележку по горизонтали налетает и абсолютно неупруго сталкивается с ней шар массой *М* (см. рисунок). После столкновения, в тот момент, когда нить, на которой подвешен шарик, отклонилась на максимальный угол от вертикали, скорость тележки была равна  $V = 4$  м/с. Какова была скорость  $V_0$  шара до столкновения?

Длительность столкновения шара с тележкой считать очень малой.

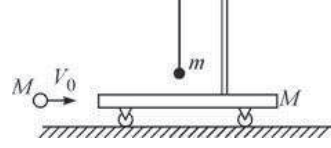

**С3** В теплоизолированном цилиндре, разделённом на две части тонким невесомым теплопроводящим поршнем, находится идеальный одноатомный газ. В начальный момент времени поршень закреплён, а параметры состояния газа – давление, объём и температура – в одной части цилиндра равны  $p_1 = 2 \text{ atm}, V_1 = 2 \text{ H } H$  *T*<sub>1</sub> = 300 K, а в другой, соответственно,  $p_2 = 4 \text{ atm},$  $V_2$  = 3 л и  $T_2$  = 450 К. Поршень отпускают, и он начинает двигаться без трения. Какое давление газа установится в цилиндре спустя достаточно

долгое время, когда будет достигнуто состояние равновесия? Теплоёмкостями цилиндра и поршня можно пренебречь.

**С4** Внутри незаряженного металлического шара радиусом  $r_1$  = 40 см имеются две сферические полости радиусами  $r_2 < \frac{r_1}{2}$ , расположенные таким образом, что их поверхности почти соприкасаются в центре шара. В центре одной полости поместили заряд  $q_1 = +2$  нКл, а затем *2*

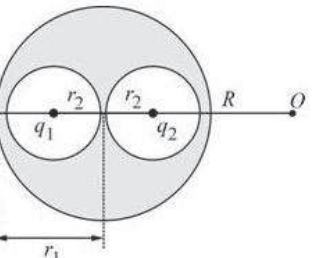

в центре другой – заряд  $q_2 = +3$ нКл (см.

рисунок). Найдите модуль и направление вектора напряженности  $E$ электростатического поля в точке  $O$ , находящейся на расстоянии  $R = 1$  м от центра шара на продолжении отрезка, соединяющего центры полостей.  $\overline{\phantom{0}}$  **C5** В цепи, схема которой изображена на рисунке, вначале замыкают ключ *К* на время, за которое ток в катушке индуктивности достигает максимально возможного значения, а затем размыкают его. Какое количество теплоты выделится после этого в резисторе R? Параметры цепи:  $\mathcal{E} = 10 \text{ B}$ ,  $r = 2 \text{ Om}$ ,  $R = 20$  Ом,  $L = 20$  мГн. Сопротивление катушки индуктивности очень мало.

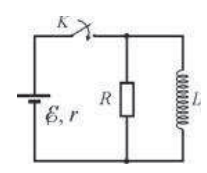

**С6 Точечный источник излучает монохроматический свет с длиной** волны λ = 600 нм равномерно во всех направлениях (такой источник называется изотропным). На расстоянии  $r = 1$  м от него концентрация фотонов (то есть число фотонов в единице объёма) равна  $n = 2.10^6 \text{ m}^{-3}$ . Чему равна мощность *P* этого источника? Объём сферического слоя радиусом *r* и толщиной  $\Delta r$  равен  $4\pi r^2 \Delta r$ .

© СтатГрад 2013 г. Публикация в Интернете или печатных изданиях без письменного согласия СтатГрад запрещена